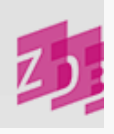

# **ZETA 4244 - Chronologische Verknüpfungen**

# **Stand 06/2013**

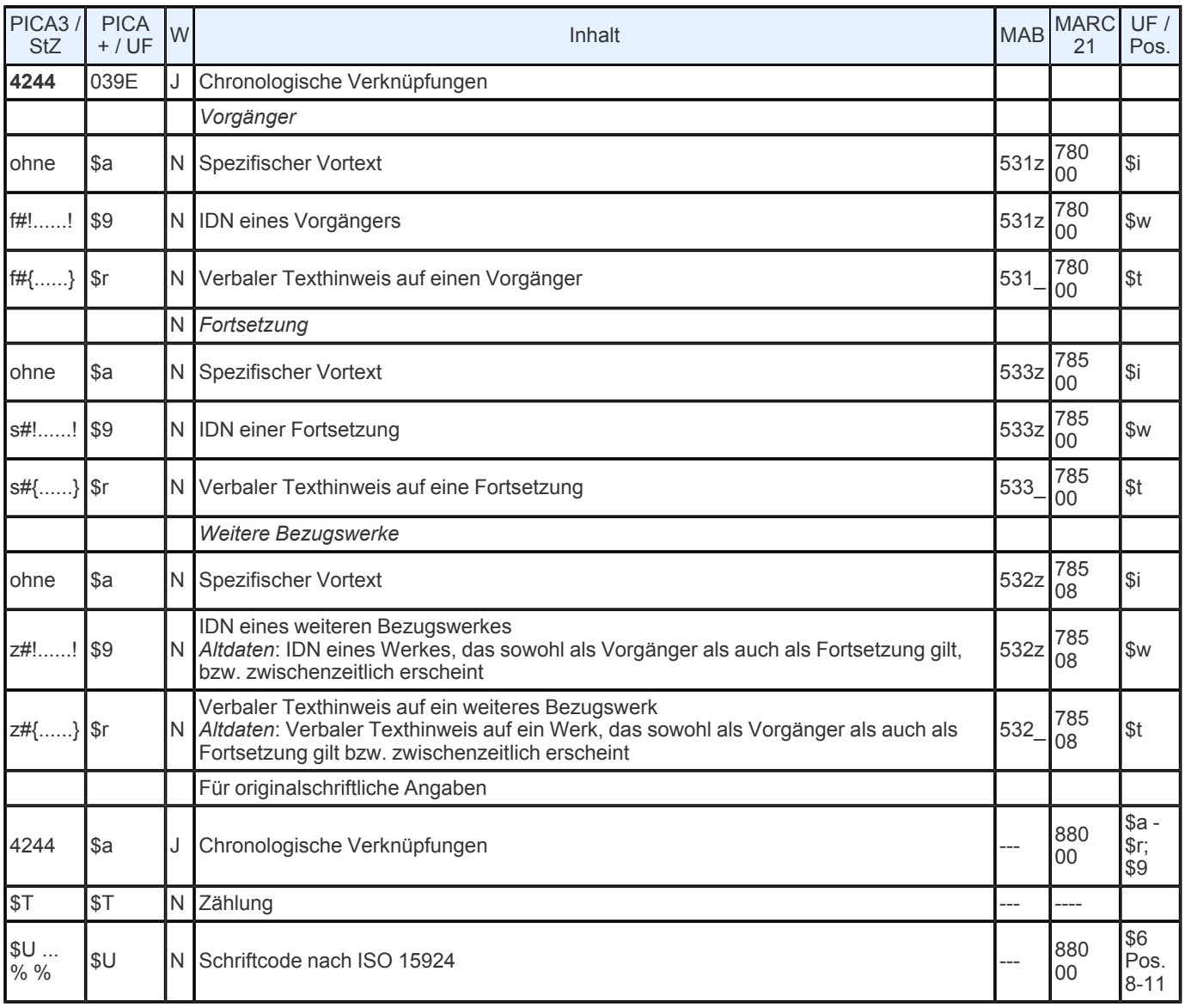

**Indextyp/ Schlüsseltyp:** TIT/ TIH (nur \$r); BZA/ BZA (nur \$a); COD/ SCR (\$U)

**Indexierungsroutine:** W/ Ph; Sy (\$U)

**Validierung:** Das Feld ist in allen Satzarten zulässig. Die Verwendung der Code- Angaben *f#*, *s#*, *z#* ist obligatorisch. Die gleichzeitige Angabe einer IDN und eines verbalen Titelhinweises in geschweiften Klammern schließen sich aus. Wird das Feld für originalschriftliche Angaben wiederholt, müssen zwingend die Unterfelder \$T und \$U vorhanden sein.

# **Inhalt und Aufbau**

Das Feld verweist auf einen Titel, der mit der vorliegenden Veröffentlichung in einer chronologischen Beziehung steht. Die Art der chronologischen Beziehung wird durch die Code- Angaben f#(früher), s#(später), z#(weitere Bezugswerke) ausgedrückt. In Altdaten kann auch z#(Vorg. u. Forts./ zwischenzeitlich) vorkommen.

Folgende Besetzungsmöglichkeiten sind gegeben

Code- Angaben und IDN (ohne Spatium vor der IDN)

□ Code- Angaben, spezifischer Vortext und IDN Code- Angaben und verbaler Titelhinweis.

Bei Besetzung dieses Feldes mit Code- Angabe und IDN wird in allen Fällen, in denen kein Vortext erfasst wird, in den Ausgabeformaten in den Fußnoten ein maschineller Standardvortext erzeugt, der die Titelangabe des Bezugswerkes einleitet. Die Standardvortexte im Datenfeld **4244** lauten:

f# Vorg. --- > s# Forts. --- >

Altdaten: z# Vorg. u. Forts. --- >

Erläutern die maschinell erzeugten Standardvortexte den bibliographischen Sachverhalt nicht ausreichend, können stattdessen spezifische Vortexte eingegeben werden. Die Erzeugung eines Standardvortextes wird damit automatisch unterdrückt. Ebenfalls wird kein Vortext erzeugt und kein Titel automatisch eingespielt, wenn die Code- Angabe einem verbalen Titelhinweis voransteht.

Im diagnostischen Format wird im Anschluss an die IDN die bibliografische Gattung des verknüpften Titels aus Feld [0500](https://www.zeitschriftendatenbank.de/erschliessung/arbeitsunterlagen/zeta/0500/) ▶ (vgl. Protokoll der **14.5** [35.](https://www.zeitschriftendatenbank.de/fileadmin/user_upload/ZDB/pdf/agdbt/protokoll_35_agdbt.pdf) [AGDBT-](https://www.zeitschriftendatenbank.de/fileadmin/user_upload/ZDB/pdf/agdbt/protokoll_35_agdbt.pdf) [Sitzung,](https://www.zeitschriftendatenbank.de/fileadmin/user_upload/ZDB/pdf/agdbt/protokoll_35_agdbt.pdf) TOP 14.5) automatisch eingespielt:

4244 s#*! IDN!-- Abvz--: Ansetzungsform des Titels*

In den Ausgabeformaten hat die Fußnote die Form:

Vortext --- > Ansetzungsform des Titels.

## **Ausführungsbestimmungen**

**Vorgänger und Fortsetzungen**

Bei Verknüpfungen zu Vorgängern, Fortsetzungen ist für die maschinelle Erzeugung des Standardvortextes ausreichend, im Verknüpfungsfeld 4244 lediglich die entsprechende Code- Angabe und die IDN des Bezugswerkes anzugeben.

*Beispiel* (gekürzt)*:*

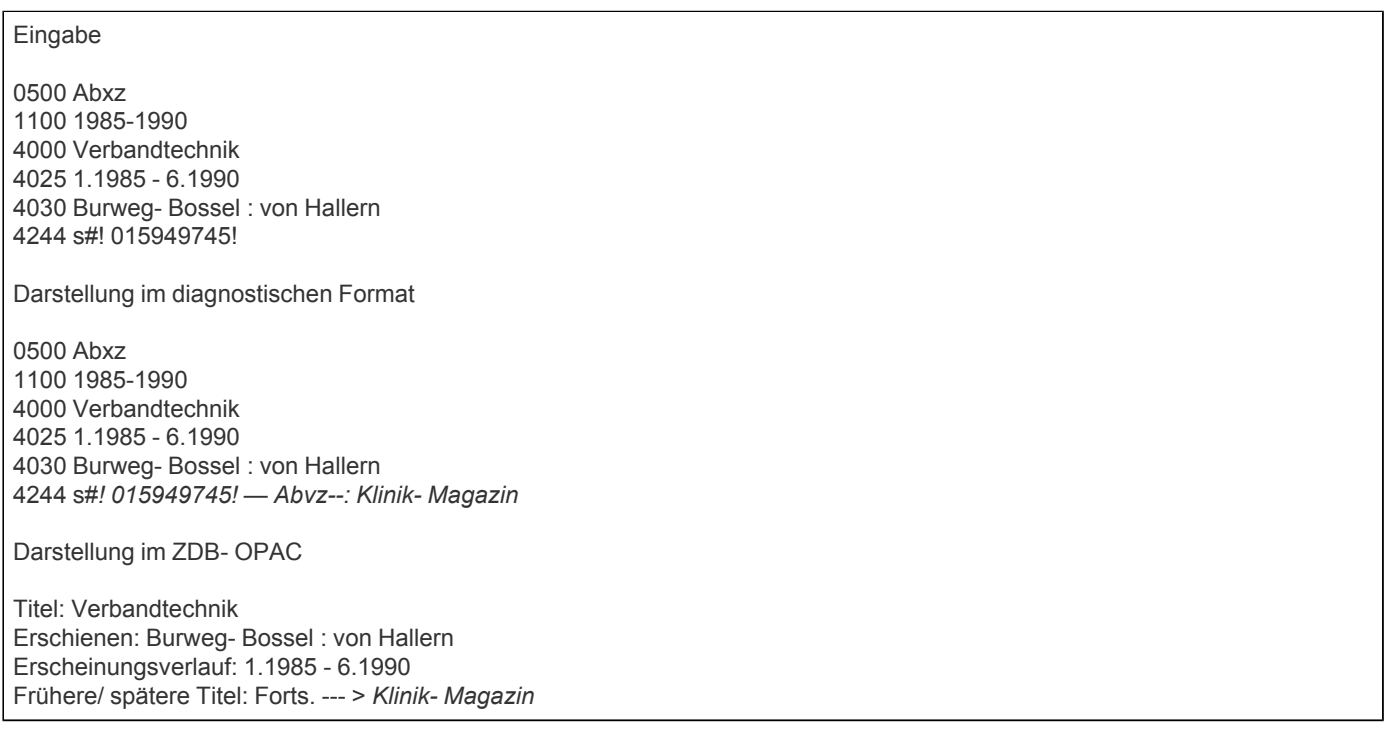

**Rückkehr zum alten Titel (Splitten nach Schema A- B- C)**

Nach Beschluss der Ad- hoc- AG ISBD(CR) vom Juni 2005 wird im Zuge der Einführung neuer Splitregeln ab 1.1.2007 in der ZDB, vgl. [E](https://www.zeitschriftendatenbank.de/erschliessung/arbeitsunterlagen/zeta/e221/) [221](https://www.zeitschriftendatenbank.de/erschliessung/arbeitsunterlagen/zeta/e221/) · und damit im Zuge der Angleichung an international gültige Regeln, statt nach dem bisher gültigen Schema A- B- A ebenfalls nach dem international üblichen Schema A- B- C gesplittet. Somit ist der bisher gültige Code z# für zwischenzeitliche u. Vorg.- u.- Forts.- Werke bei Neukatalogisierung ab Stichtag 1.1.2007 künftig nicht mehr zu verwenden.

Kehrt ein Titel nach einer Titeländerung wieder zu seiner alten Form zurück, wird ab 1.1.2007 eine neue, also dritte (ggf. auch vierte ...) Aufnahme angelegt (Splitten nach Schema A- B- C). Eine Unterscheidung der gleich lautenden Titel (in der Regel mit identischen Verlagsorten) durch die Angabe des Erscheinungsjahres in Ordnungshilfen findet zum gegenwärtigen Zeitpunkt

jedoch nicht statt. Der unterschiedliche Erscheinungsverlauf wird zurzeit für ausreichend betrachtet.

*Beispiele* (fingiert):

3100 !...!*Deutsche Bank <Frankfurt, Main>* Bericht der Deutschen Bank Nachgewiesen 1995 - 1999 Frankfurt, M. s#!...!*— Abvz-- Deutsche Bank <Frankfurt, Main>: Geschäftsbericht der Deutschen Bank* 3100 !...!*Deutsche Bank <Frankfurt, Main>* Geschäftsbericht der Deutschen Bank 2000 - 2002 Frankfurt, M. f#!...!*— Abvz-- Deutsche Bank <Frankfurt, Main>: Bericht der Deutschen Bank* s#!...!*— Abvz-- Deutsche Bank <Frankfurt, Main>: Bericht der Deutschen Bank* 3100 !...!*Deutsche Bank <Frankfurt, Main>* Bericht der Deutschen Bank 4025 2003 -

4244 f#!...!*— Abvz-- Deutsche Bank <Frankfurt, Main>: Geschäftsbericht der Deutschen Bank*

#### **Altdaten**

4030 Frankfurt, M.

In Altdaten, also Aufnahmen, die bis 31.12.2006 neu erfasst/ korrigiert worden sind, wurden Verknüpfungen zu zwischenzeitlich geltenden Titeln über den Code z# dargestellt und keine dritte Aufnahme angelegt (Splitten nach Schema A- B- A).

Diese [Altdaten](https://www.zeitschriftendatenbank.de/fileadmin/user_upload/ZDB/pdf/arbeitshilfen/splits_altdaten.pdf) werden [nach](https://www.zeitschriftendatenbank.de/fileadmin/user_upload/ZDB/pdf/arbeitshilfen/splits_altdaten.pdf)träglich nicht korrigiert, vgl. auch Geschäftsgangsregelung **Forden Behandlung [der](https://www.zeitschriftendatenbank.de/fileadmin/user_upload/ZDB/pdf/arbeitshilfen/splits_altdaten.pdf) Altdaten nach [Einführung](https://www.zeitschriftendatenbank.de/fileadmin/user_upload/ZDB/pdf/arbeitshilfen/splits_altdaten.pdf) [der](https://www.zeitschriftendatenbank.de/fileadmin/user_upload/ZDB/pdf/arbeitshilfen/splits_altdaten.pdf) [neuen](https://www.zeitschriftendatenbank.de/fileadmin/user_upload/ZDB/pdf/arbeitshilfen/splits_altdaten.pdf) [Splitregeln"](https://www.zeitschriftendatenbank.de/fileadmin/user_upload/ZDB/pdf/arbeitshilfen/splits_altdaten.pdf)** 

Beschreibung des bisherigen, *nicht mehr gültigen* Verfahrens:

Kennzeichnung eines zwischenzeitlichen Werkes: z#.

Über diese Code- Angabe wurden zwei unterschiedliche bibliographische Sachverhalte ("Vorg. u. Forts." und "zwischenzeitlich") abgedeckt. Deshalb wurde festgelegt, dass der Feldinhalt "Code- Angabe z# und IDN des Bezugswerkes" die Erzeugung des Standardvortextes "Vorg. u. Forts" bewirkt. Sollte eine Verknüpfung zu einem zwischenzeitlichen Werk hergestellt werden, wurde vor der IDN manuell ein entsprechender Vortext eingegeben.

War bei einer zeitweiligen Titeländerung der Erscheinungszeitraum des Bezugswerkes genau bekannt, wurde im Vortext des entsprechenden Verknüpfungsfeldes eine exakte Datierung angegeben. Auf eine Kennzeichnung bestandsbezogener Angaben durch [?] wurde verzichtet.

1981, 1987 u. 1993 Vorg. u. 1981  $\Box$ 21.2000 - 24.2003  $-12.1999$ 

*Altdaten- Beispiel* (gekürzt u. teils fingiert):

0500 Abxz 1100 1903-1950 4000 Der @Roland von Berlin 4025 1.1903 - 18.1920; [N.F.] 1.1947 - 4.1950[?] 4030 Berlin 4244 z#19.1921 - 23.1925! 014045613! —*Abvz--: Roland* Gegenaufnahme 0500 Abxz 1100 1921-1925 4000 Roland 4025 19.1921 - 23.1925[?] 4030 Berlin 4244 z#! 014045621! — Abvz--: Der @Roland von Berlin

Achtung: z# bleibt jedoch für die Darstellung der Beziehung zu weiteren Bezugswerken erhalten.

#### **Weitere Bezugswerke**

Kann die Beziehung zwischen der vorliegenden Veröffentlichung und dem Bezugswerk durch die Standardtexte "Vorg." bzw. "Forts" nicht adäquat wiedergegeben werden, weil es sich um eine andere Art der Beziehung handelt, so kann im Feld 4244 ein spezifischer Vortext eingegeben werden.

Er soll den Sachverhalt knapp aber eindeutig bezeichnen. Es ist hierbei zu beachten, dass vor die IDN des Bezugswerkes kein Spatium gesetzt werden darf.

Zwingend erforderlich ist die Angabe eines spezifischen Vortextes, wenn z. B. eine Veröffentlichung in einer anderen aufgeht. Der spezifische Vortext (Code- Angabe s#)

Aufgeg. in

weist auf eine Veröffentlichung hin, in der der vorliegende Titel aufgegangen ist, ohne dass sich der Titel der anderen Veröffentlichung deshalb geändert hat.

Der Vortext (Code- Angabe f#)

Darin aufgeg.

weist auf einen Titel hin, der in der vorliegenden Schrift aufgegangen ist, ohne dass diese deshalb ihren Titel geändert hätte.

## **Spezifische Vortextbeispiele für Verknüpfungen**

*Verknüpfungen über Steuerzeichen f#*

Beil. u. 1960 darin aufgeg. Darin aufgeg. Als Vorg. gilt □ Hervorgeg. aus

*Verknüpfungen über Steuerzeichen s#*

**□** Aufgeg. in ■Beil. zu u. aufgeg. in Daraus hervorgeg. **□ Als Forts. gilt** □ Spätere Aufl. einzelner Bd. u. Forts. (vgl. [E](https://www.zeitschriftendatenbank.de/erschliessung/arbeitsunterlagen/zeta/e240/) [240](https://www.zeitschriftendatenbank.de/erschliessung/arbeitsunterlagen/zeta/e240/) + 4.5)  $\Box$  Forts. u. alle nach ... ersch. Bd. (vgl. [E](https://www.zeitschriftendatenbank.de/erschliessung/arbeitsunterlagen/zeta/e240/) [240](https://www.zeitschriftendatenbank.de/erschliessung/arbeitsunterlagen/zeta/e240/)  $\blacktriangleright$ ,4.6)

## *Verknüpfungen über Steuerzeichen z#*

1926 daraus hervorgeg. u. 1928 darin aufgeg. 1927 - 1930 darin aufgeg. 1980 - 1981 aufgeg. in Ersch. alternierend mit Hervorgeg. aus u. aufgeg. in

#### **Weiteres**

Hat das zu verknüpfende Werk, mit dem die Vorlage in einem chronologischen oder sonstigen Zusammenhang steht, keine eigene Aufnahme in der ZDB und soll auch derzeit nicht aufgenommen werden, wird im Feld **4244** in geschweiften Klammern ein Drucktext - bestehend aus spezifischem Vortext und dem Titel des zu verknüpfenden Werkes - eingegeben. Da die Verwendung der geschweiften Klammern die maschinelle Erzeugung eines Vortextes unterdrückt, muss der gesamte Feldinhalt manuell eingegeben werden. Zwischen Vortext und Titel des Bezugswerkes wird das Einleitungszeichen "--- >" eingegeben. Bei der manuellen Erfassung des Einleitungszeichens müssen vor und nach dem Zeichen Spatien erfasst werden.

Liegt die Ansetzungsform des Titels nicht vor, kann auch die Vorlageform eingegeben werden. Es dürfen aber nur die notwendigen Ordnungsblöcke des zu verknüpfenden Titels angegeben werden; Erläuterungen wie z.B. [Schriftenreihe] und Zusätze zum ST sind nicht zulässig. Wird ein Sachtitel angegeben, der aus zwei Ordnungsgruppen (OG), (Gesamtwerk mit Unterreihe) besteht, werden die OG durch Punkt Spatium getrennt.

*Beispiele* (fingiert):

 f#{Vorg. --- > Medizinische Versorgung} f#{Darin aufgeg. --- > Country report. Kazakhstan} s#{Aufgeg. in --- > Europa- Hefte} s#{Forts. --- > Jahresbericht / Gesellschaft für BiologischeChemie} s#{Forts. als Online- Ausg. --- > GMP- Check}

Altdaten: s#{1985 u. Forts. --- > African history} z#{Vorg. u. Forts. --- > Der Wochenspiegel} z#{Vorg. u. 1995 --- > English garden}

Werden zwei verschiedene Verknüpfungstypen zusammengefasst, richtet sich das zu besetzende Feld bzw. die zu verwendende Code- Angabe nach der letzten Angabe des Vortextes.

*Beispiele:*

 f#Bis 1970 Beil., dann darin aufgeg. s#Bis 1984 Beil. zu, dann aufgeg. in f#Druckausg. u. Vorg. s#Online- Ausg. u. Forts. Altdaten: z#Vorg. u. 1981

Hinweis zum Beispiel 4244 f#Druckausg. u. Vorg.:

Die bisher praktizierte Zusammenfassung der beiden unterschiedlichen Verknüpfungstypen "4243 Druckausg." und "4244 f#Vorg." unter dem Feld "4243 Vorg. u. Druckausg." wird ab 15.5.2006 zugunsten der Zusammenfassung unter dem Feld "4244 f#Druckausg. u. Vorg." und damit zugunsten der Zusammenfassung unter der chronologischen Beziehung aufgegeben.

Bei einem Wechsel der Materialart wird grundsätzlich durch einen Vortext darauf hingewiesen, um welche Art von Forts./ Vorg. es sich handelt, vgl. a. [E](https://www.zeitschriftendatenbank.de/erschliessung/arbeitsunterlagen/zeta/e456-erf/) [456-](https://www.zeitschriftendatenbank.de/erschliessung/arbeitsunterlagen/zeta/e456-erf/) [ERD](https://www.zeitschriftendatenbank.de/erschliessung/arbeitsunterlagen/zeta/e456-erd/)  $\blacktriangleright$ , 2.5 und E 456- [ERF](https://www.zeitschriftendatenbank.de/erschliessung/arbeitsunterlagen/zeta/e456-erf/)  $\blacktriangleright$ , 1.9.

*Beispiele:*

4244 f#Vorg. als Druckausg. 4244 s#Forts. als Online- Ausg.

Die Besetzung des Feldes **4244** bedingt die Eingabe eines entsprechenden **4244**- Feldes in der Aufnahme des Bezugswerkes.

Im Fall von Gesamtwerk und Unterreihen werden Vorgänger- und Fortsetzungs- Verknüpfungen zu Unterreihen auch in der Aufnahme des Gesamtwerks erstellt (vgl. Protokoll der 29. AGDBT, Top 10.f). Eine Ausnahme bilden die Fälle, in denen in der Aufnahme für das Gesamtwerk lediglich ein Teilungsvermerk in Feld [4224](https://www.zeitschriftendatenbank.de/erschliessung/arbeitsunterlagen/zeta/4224/)  $\triangleright$  angegeben wird. Die Verknüpfungen werden dann nur in der Aufnahme der Unterreihen eingegeben.

Bezugswerke, die mit der vorliegenden Veröffentlichung verknüpft sind, können mit dem Kommando "rel" zur Anzeige gebracht werden. Voraussetzung hierfür ist, dass die Verknüpfung auch in der Aufnahme des Bezugswerkes verankert ist.

Das Feld **4244** ist wiederholbar. Die Reihenfolge der Darstellung mehrerer **4244**- Felder in den Ausgabeformaten richtet sich nach der Reihenfolge der Eingabe. Hierbei ist zu beachten, dass bereits bei der Erfassung auf die chronologisch richtige Reihenfolge geachtet werden muss und z.B. Verknüpfungen mit Code "f" vor Verknüpfungen mit Code "s" zu erfassen sind.

Einen *Sonderfall stellen E- Journals* dar, für die es eine Aufnahme in der ZDB gibt, diese im Netz nicht mehr verfügbar sind, aber noch unter diesem Titel zitiert werden und eine Verknüpfung zu einem früheren/ späteren E- Journal vorliegt.

In diesem Fall bleibt die Titelaufnahme bestehen, die spezifischen Vortexte lauten: "... übernommen in/... ursprünglich ersch. in".

*Beispiel:*

 Journal of quantitative trait loci [[Elektronische Ressource]] : JQTL 1.1995 - 3.1997[ ?] URL nicht mehr verfügbar s#1.1995 - 3.1997 übernommen in*!... ! — Obvz--: Journal of agricultural genomics* HZV! URL- Änderung +EZB- Frontdoorlöschung (28-04-04) Journal of agricultural genomics [[Elektronische Ressource]] : JAG 1.1995 - 5.2000[?] f#1.1995 - 3.1997 ursprünglich ersch. in*!... ! — Obvz--: Journal of quantitative trait loci*

Für die Erfassung originalschriftlicher Angaben wird das Feld 4244 doppelt erfasst, dabei werden zusätzlich die Unterfelder \$T und \$U verwendet.

Eine ausführliche Beschreibung s. [Geschäftsgangsregel](https://www.zeitschriftendatenbank.de/fileadmin/user_upload/ZDB/pdf/arbeitshilfen/OSK_Geschaeftsgang_Version2-2014.pdf) [Originalschriftliche](https://www.zeitschriftendatenbank.de/fileadmin/user_upload/ZDB/pdf/arbeitshilfen/OSK_Geschaeftsgang_Version2-2014.pdf) [Katalogisierung.](https://www.zeitschriftendatenbank.de/fileadmin/user_upload/ZDB/pdf/arbeitshilfen/OSK_Geschaeftsgang_Version2-2014.pdf) 

URL: https:// www.zeitschriftendatenbank.de/ erschliessung/ arbeitsunterlagen/ zeta/4244/